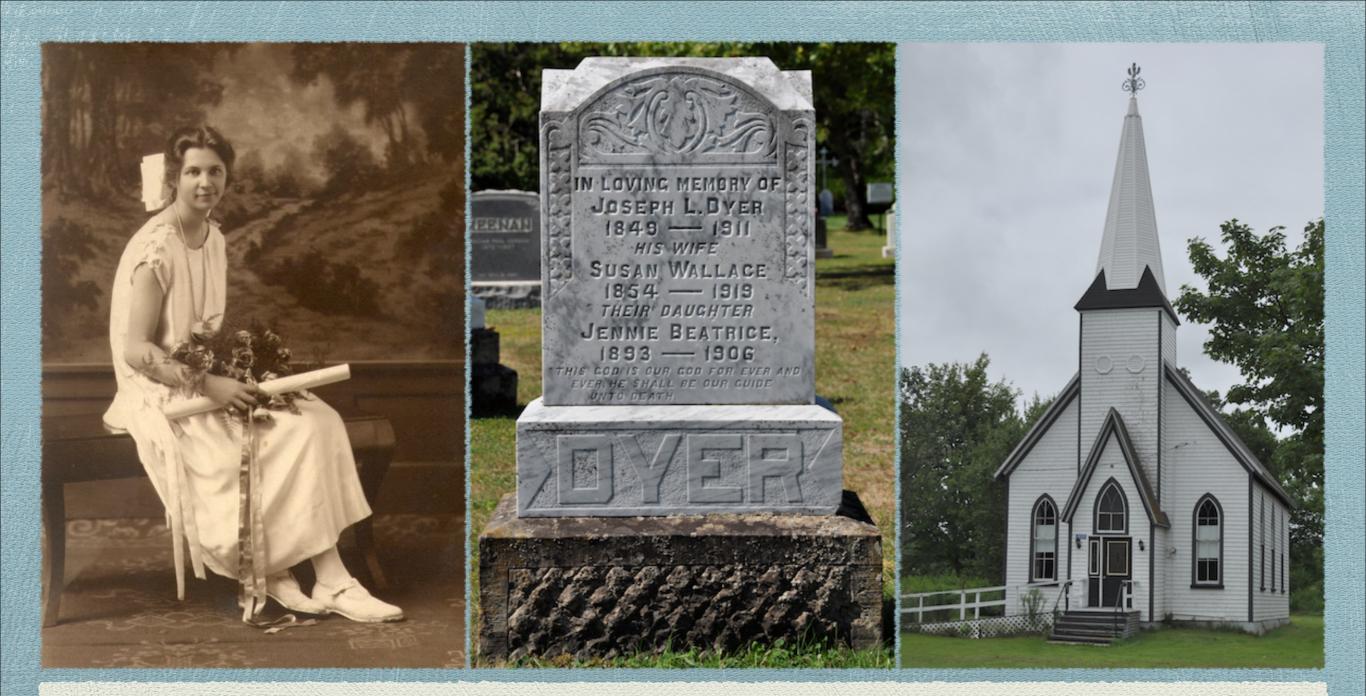

Suggested Image Sizes for TMG & Second Site Presented by David A.Walker to the Ottawa TMG Users Group

# **TMG Report Options**

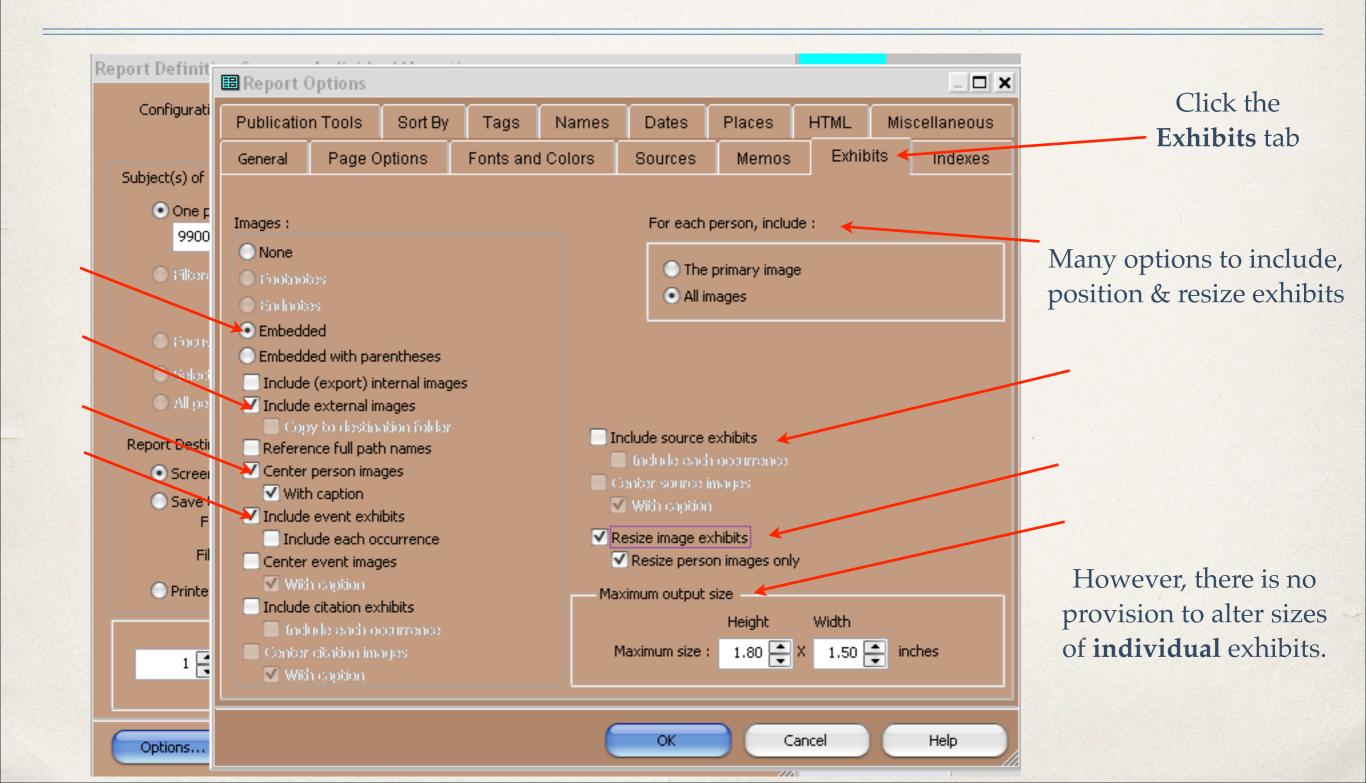

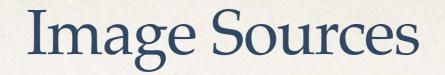

- \* There is a variety of different sources for images:
  - Prints of various sizes
  - Negatives of various sizes
  - Digital images from scanners
  - Digital images from cameras
  - Digital images from the Internet
  - Digital images sent to you

# My Approach

- From the beginning I did not want to be confined to any one application resizing all images to a set size
- \* Each category of image requires a unique size, or range of sizes
- I chose to use an image editor to allow complete control over each individual image

# Advice

- A rule of thumb ~
  - If you are creating digital images from a scanner or camera, always adjust resolution to the maximum quality possible
  - \* You can always reduce the image size later
  - When editing an original image, never overwrite it with the edited version - more later
  - Resize = decrease from the original ~ never increase, as the quality will be degraded

# Image Editors

- \* There are several excellent image editors on the market
- My recommendations are:
  - ACDSee Pro 7 for Windows
  - ACDSee Pro 3 for Mac
  - Adobe PhotoShop Lightroom 5 for Windows & Mac
  - Apple Aperture 3 for Mac
  - \* GIMP 2.8.2 for Windows & Mac

# **Image Editors**

- A quick note about GIMP
  - \* Firstly, it's free for Windows & Mac.
  - It has layering capability, making it ideal for piecing together sections from census image pages.
  - 'Scale' is the function used to resize images.
  - \* This is material for a separate presentation.

# **Image Editors**

- There will not be sufficient time today to describe how to edit images (crop, perspective correction, exposure, contrast, blemish removal etc.). This is an entirely different presentation.
- The focus today is on resizing images for printed reports with TMG and publishing with Second Site.

# Advice

- \* After editing an image, should you **Save** or **Save As**?
  - \* If you **Save**, the original will be overwritten.
  - \* If you **Save As**, you will have the original and the edited version of the original.
  - Some image editors are non-destructive. ACDSee creates a subfolder called Originals; when images are edited, the original is placed in the subfolder, and the copy is edited. LightRoom creates a text file with all edits appended to the actual image.

# Suggested Image Sizes

| Exhibit Type                                | Suggested Size (pixels)<br>(longest dimension) |
|---------------------------------------------|------------------------------------------------|
| Head & shoulders and full body portrait     | 600                                            |
| Family photos, casual or studio, 1-2 people | 600                                            |
| Family photos, casual or studio, >2 people  | 800                                            |
| BMD certificates, Bible pages               | 800-1,400                                      |
| Census pages, usually cropped               | 800-1,400                                      |
| Maps                                        | 900                                            |
| Repositories/Homesteads                     | 600/800                                        |
| Tombstones/Inscription detail               | 600/400                                        |
| Objects (e.g. heirlooms)                    | 400                                            |

# Suggested Image Sizes

The dimensions in the previous table are meant only as a guideline.

There will be exceptions, such as portraits in obituaries

Certificates downloaded from on-line services may not be as large as one would like.

Experiment and decide on sizes that please you.

Some examples follow, showing the resized images and how they look in published form using Second Site.

Head & Shoulders Portrait scanned from original, 600 pixels

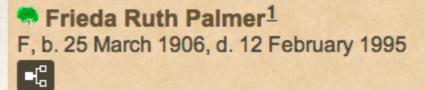

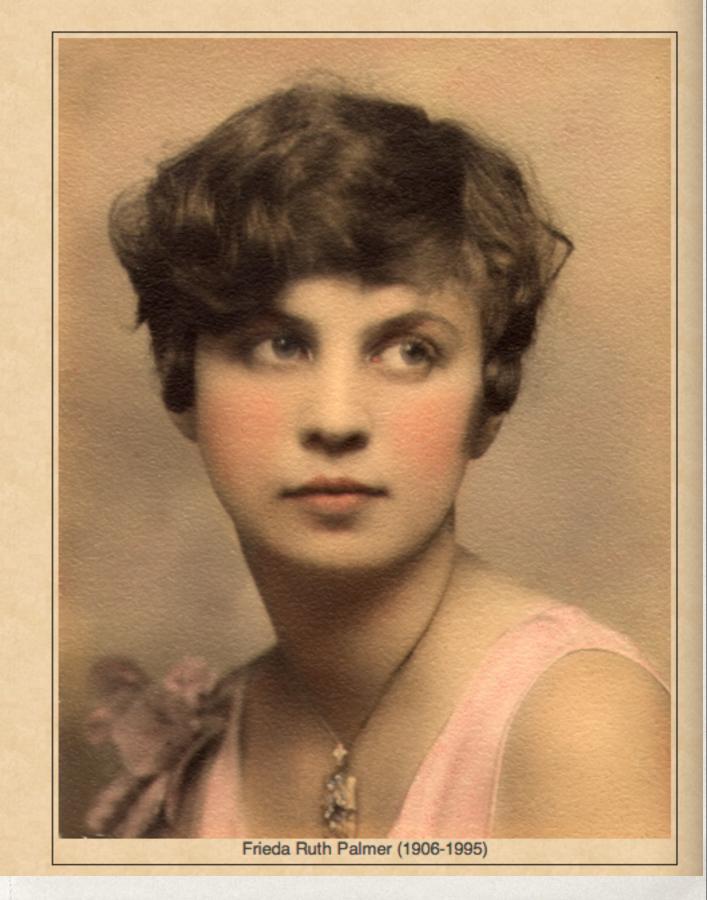

# Full Body Portrait scanned from original, 600 pixels

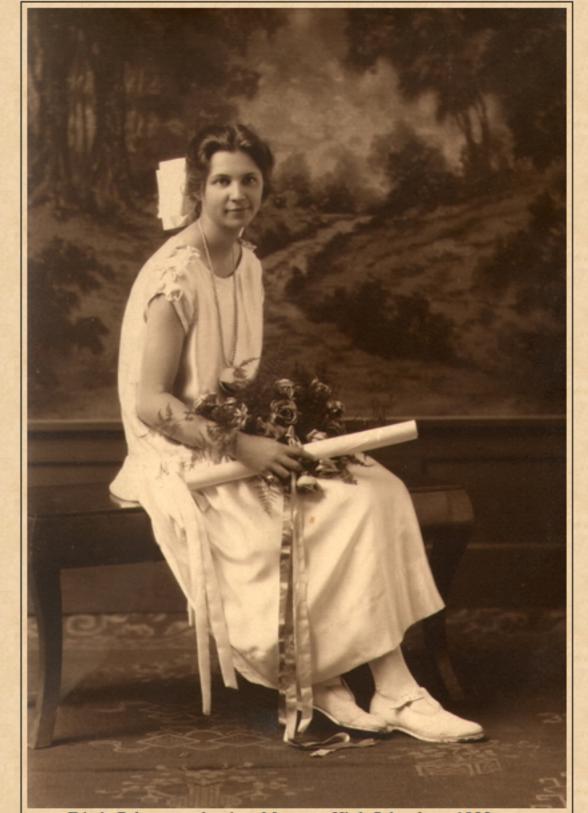

Frieda Palmer, graduation, Moncton High School, ca. 1923.

Group Photo\*

Family Portrait, Two People scanned from original, 600 pixels He is included in a group photograph, 1921 in <u>Moncton, Westmorland County, New</u> <u>Brunswick, Canada</u>. Photo courtesy of Tom Blacklock. If you are viewing this photo in a web publication, you may click on any face to view that person's page.<sup>3</sup>

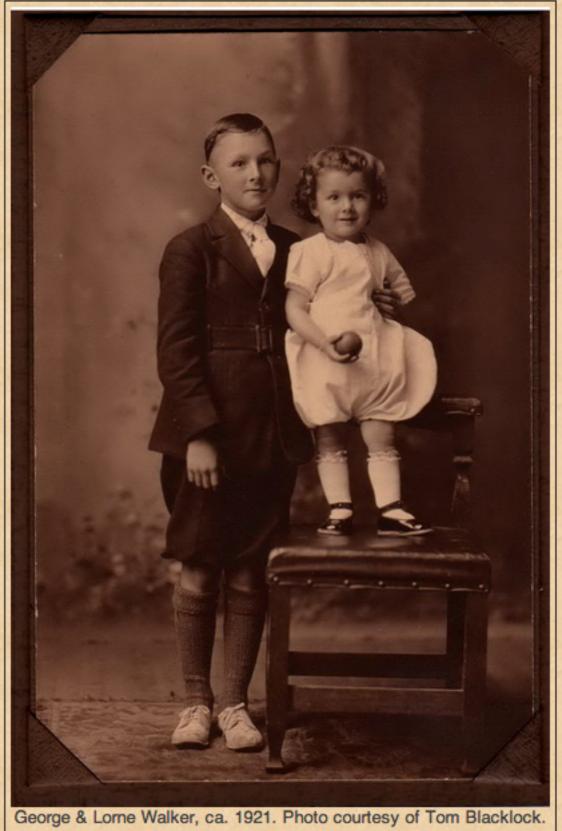

# Family Portrait, > Two People scanned from original, 800 pixels

Group Photo\*

He is included in a group photograph in Central Hampstead, Queens County, New Brunswick, Canada.9

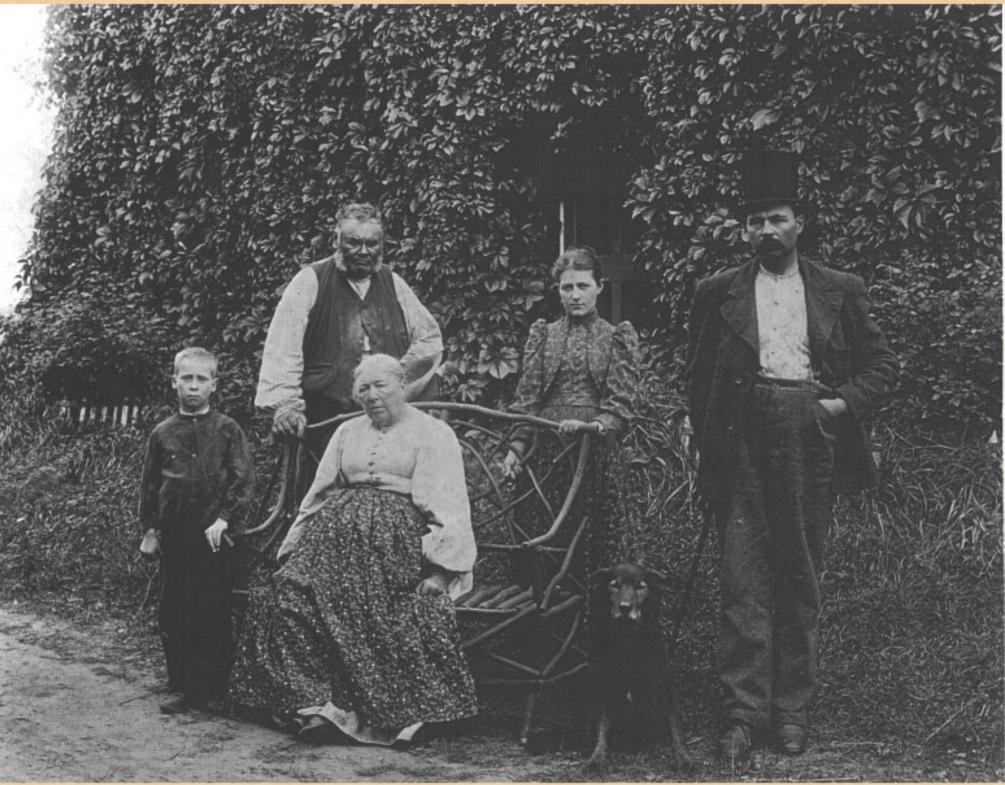

Family photo: Back - Benjamin Sunderlin/Sunderland Palmer, Annie Lacey, a domestic and future wife of Edgar Blanchard Palmer. Edgar was known to wear his top hat on many occasions. Front - Sarah Ann (McAlpine) Palmer, seated. The identification of the young boy is not known. Date of the photo would have been pre-1900, the death year for Sarah. Click on any face to view that person's page.

## Birth Registration ~ County Record Book digital copy from original at Ancestry.com, 1400 pixels

(This size is an exception, due to the length of the record and the very small handwriting.)

| Name-Com<br>Birth* |                                                            | Hazel Gertrude <b>Cannon</b> is commonly known as Hazel Cannon. <sup>2</sup><br>She was born on 30 April 1909 in <u>Holbrook, Norfolk County, Massachusetts, U.S.A.</u> . <sup>1,2</sup> |                                          |                                     |                      |                      |                       |                   |         |  |  |  |  |  |  |  |
|--------------------|------------------------------------------------------------|----------------------------------------------------------------------------------------------------|------------------------------------------|-------------------------------------|----------------------|----------------------|-----------------------|-------------------|---------|--|--|--|--|--|--|--|
|                    | Births Regist                                              | eved in Hosta                                                                                                    | berok during the year                    | 1909. by Jenas A. Sunch Registerar. |                      |                      |                       |                   |         |  |  |  |  |  |  |  |
|                    | No. DATE OF NAME OF THE CHILS,<br>BURTH. (If it have any.) | SEL (COLOR CONDITION.<br>SEL (char (As Twin, or FLACE OF 1<br>white, ) Hingtimme,)                                                                                                    | MIRTR. NAMES OF PARENTS.                 | BENEDENCE OF PARAMYS.               | GUOUPATION OF FATHER | METHPLACE OF FATHER. | BIRTÉPLACE OF MOTREE. | INPORMANT.        | DATE OF |  |  |  |  |  |  |  |
|                    | 19 Apr 30 Hazel Cartonde Cana                              | m 7                                                                                                    | Usich H. bunn, Nellis M. Beren           | Kollowsk                            | black                | P. E. Joland         | Hollowk               | 4. H. Marin M. D. | Jan 10  |  |  |  |  |  |  |  |
|                    |                                                            |                                                                                                    | Birth Registration, Hazel Gertrude Canno | n, Holbrook, Norfolk                | County, Massachuse   | tts.                 |                       | 1                 | 1       |  |  |  |  |  |  |  |

She was the daughter of Uriah William Cannon and Nellie M. Bernard.<sup>2</sup>

### Baptism ~ Church Record Book scanned from original, 900 pixels

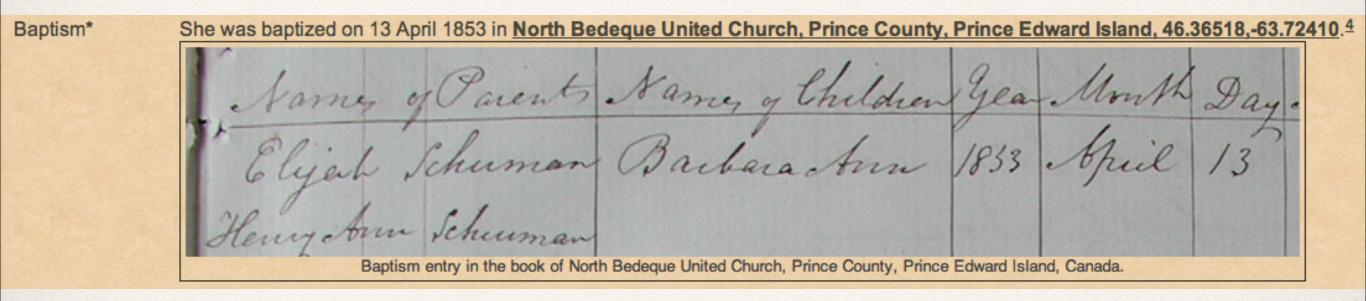

### Marriage Registration ~ Marriage Record Book

digital copy from Public Archives & Records Office, P.E.I., 800 pixels (This size is an exception, due to the length of the record and the very small handwriting.)

Marriage\*

He married <u>Margaret Hetherington Walker</u>, daughter of <u>David Walker Jr.</u> and <u>Janet Glover</u>, on 17 January 1850 in <u>Prince County, Prince Edward Island</u>; Margaret Hetherington Walker, Spinster John Glover, Bachelor Married by License, January 17, 1850, by Hugh Dunbar. Witnesses: Thomas Crabbe & William Glover. Recorded by R. Hodgson, Surrogate.

Marriage Record: Margaret Hetherington Walker (spinster) John Glover (bachelor) Married by license on 17 January 1850 by Hugh Dunbar Witnesses: Thomas Crabbe & William Glover Recorded 2 April 1850 - R. Hodgson, surrogate.<sup>5</sup>

| Names of Parties.                           | Whether Bache-<br>lor or Widower,<br>Spinster or<br>Widow. | Date of Celebration. | By Licence or Banus. | Names of Witnesses.             |
|---------------------------------------------|------------------------------------------------------------|----------------------|----------------------|---------------------------------|
| John Glover<br>Hargaret Hetherington Walker | PRODUCTION OF CARDINESS OF                                 | January 17th         | Bry<br>License       | Thomas brabbe<br>William Glover |

I hereby Certify that the above named Parties were this day Married by me, under Sicence from the

Lieutenant Governor in the presence of the above named Witnesses.

Recorded 2nd April 1850 MAr Um Anyt

\* Hugh Dunbar

Marriage Registration, John Glover and Margaret Hetherington Walker.

## Marriage Registration ~ County Record Book digital copy from original at Ancestry.com, 1,400 pixels

(This size is an exception, due to the length of the record and the very small handwriting.)

|                           | MARRIAGES REGISTERED in the bity of Medford. Mare. for the Year Nineteen Hundred and Fifteen |                             |                                                                      |                                              |                        |                            |                                          |                                         |                                                                    |                  |  |  |  |  |
|---------------------------|----------------------------------------------------------------------------------------------|-----------------------------|----------------------------------------------------------------------|----------------------------------------------|------------------------|----------------------------|------------------------------------------|-----------------------------------------|--------------------------------------------------------------------|------------------|--|--|--|--|
| DATE AND PL<br>OF MARRIAG | AND DRIVE.                                                                                   | AGE<br>of Each<br>in Years. | What Marriage,<br>1st, 2d, 3d, &c.<br>and if widowed or<br>divorced. | RESIDENCE OF EACH<br>AT TIME<br>OF MARRIAGE. | OCCUPATION<br>OF EACH. | PLACE OF BIRTH<br>OF EACH. | NAMES OF PARE<br>* First Name of Father. | ENTS OF EACH.<br>Maiden Name of Mother. | NAME, RESIDENCE AND OFFICIAL STATION<br>OF PERSON BY WHOM MARRIED. | DATE<br>OF RECOR |  |  |  |  |
| apr 3<br>Medfor           | e Valuer, Eara Persai                                                                        | it 20-<br>19                | Pirst First                                                          | Medford, Mars Medford, Mass                  | Engineer At home       | Woodstock<br>Windsor, N.S. | James Willes                             | alma R. Cores<br>Mary a. Findel         | Chew F. Francie<br>Medford Mase                                    | april            |  |  |  |  |

### Death Registration ~ Provincial/State

digital copy from original at Provincial Archives of New Brunswick, 1,100 pixels

(This size is an exception, due to the size of the record and the handwriting.)

|                                                                                                    | JUN. 3 1963 03- 002950                                                                                                    |
|----------------------------------------------------------------------------------------------------|----------------------------------------------------------------------------------------------------|
| PROVINCE OF NEW BRUNSWICK-REGIS                                                                                                    | TRATION OF DEATH                                                                                                    |
| DEPARTMENT OF HEALTH AND SOCIA                                                                                                    |                                                                                                    |
| OF death { If in City, Town or Village Moncton                                                                                                    | in the second                                                                                                    |
| (a) In City, Town, or Civil Parish where death occurred 20 44                                                                                                    | 155 (b) In Province seture (c) In Canada (if immigrant)                                                                                                    |
| 3. PRINT FULL NAME OF DECEASED Surname or last Name<br>All Given or<br>Christian Names                                                                                                    | AUR PRESTOW MAKKER                                                                                                    |
| PERMANENT<br>RESIDENCE Sub-Health District Manmanland<br>If in City, Town or Village (Name)                                                                                                    | Street Area (City Town, or Civil Parish) Mondon<br>Street House No. 42                                                                                                    |
| 4. Sex 5. Citizenship 6. Racial Origin 7. Single, Married,                                                                                                    | MEDICAL CERTIFICATE OF DEATH                                                                                                    |
| The anding Seiter Widowed or Divorce<br>(write the word)                                                                                                    | 23. DATE OF DEATH 23 1963<br>(Nonch) (Day) (Year)<br>24. I HEREBY CERTIFY that I patended deceased from:                                                                            |
| 8. BIRTHPLACE Granile, Calorado                                                                                                    | and last saw h 1922 alive on May 23 and 1965                                                                                                    |
| (City, Town, Village or Civil Parish—Provinger Country)       9. DATE OF BIRTH     (Month)       (Day)     (Years)       0. AGE in     Years     Months     Days     If less than one day of hrs. or | Approximate<br>CAUSE OF DEATH<br>Disease or condition directly leading to death<br>(This does not mean the mode of<br>dying, e.g., heart failure, asthenia,<br>(a) Coromary Mysmuch |
| 11. Trade, profession or kind of work as cellines,<br>spinner, teamster, office clerk, etc. CM, Mechanistic<br>12. Kind of industry or business, as cotton-<br>mill, lumbering, bank, etc.           | Anticcedent causes<br>Morbid conditions, if any, giving<br>rise to the above cause, stating the<br>underlying condition last.<br>(b)<br>(b)<br>(c)<br>(c)                           |
| 13. Date deceased last worked 1955 14. Total yrs. spent if 8.4<br>at this occupation 1955 14. Total yrs. spent if 8.4<br>5. If married give name of wife Sla Three numbers                           | Uther significant conditions<br>contributing to the death, but not<br>related to the disease or condition                                                                           |
| 16. NAME Carge Allalka                                                                                                    | 25. If a woman, was the death<br>associated with pregnancy?                                                                                                    |
| 17. BIRTHPLACE (City, Town, Village or Civil Parish-Province or Country)                                                                                                    | 26. Was there a surgical operation?                                                                                                    |
| 1 Allile- Clarke                                                                                                    | State findings                                                                                                    |
| 18. MAIDEN NAME There Cure- Searce                                                                                                    | Accident, suicide or homicide?                                                                                                    |
| 19. BIRTHPLACE (City, Town, Village or Civil Parish-Province or Country)                                                                                                    | Manner of injury (How sustained)                                                                                                    |
| 10. Name of informant 115 2. C. Marena Marena 2                                                                                                    | Specify whether injury occurred in Industry, in home or in public place                                                                                                    |
| Address 2. Drowley Ane Multicap                                                                                                    | Manaken                                                                                                    |
| 1. Place of Burial, Cremation or Removal Summer Deter                                                                                                    | Address Minklon Date May 27 1963                                                                                                    |
| Date of burial or removal nay, 27.63.                                                                                                    | = 28. 8.D.R. No 243 29 1063 Al A Matton                                                                                                    |
| 2. UNDERTAKER (Name and address)                                                                                                    | 29. Filed 19.0 (Bub-Deputy Registrar)                                                                                                    |

#### Published with Second Site

He died on 23 May 1963 in Moncton City Hospital, 135 MacBeath Ave., Moncton, Westmorland County, New Brunswick, Canada, 46,104977,-64,806150, at age 73; cause of death was Coronary Thrombosis. The story I received during a phone call from my uncle Lorne was that my grandfather Arthur had gone to the city hospital for his annual medical checkup, during which all physical signs were good. He then went to the desk to pay the bill, when he collapsed and died instantly. Arthur and Ella were living at 42 Bromley Ave. in Moncton when he died.

Obituary (unknown newspaper): "Death of A.P. Walker - The death of Arthur P. Walker of Bromley Avenue in Moncton, occurred suddenly at Moncton Hospital Thursday. Born in Granite, Ontario (sic), in 1890, he was a son of the late George and Adelaide (Clarke) Walker. A retired CNR machinist, he was a member of the committee of stewards of Central United Church and a member of the IOOF.

He is survived by his wife, Ella Mae Townsend Walker; three sons, George L. of Montreal, Clyde A. of Calgary, and Lorne P. of Moncton, a sister Mrs. Marjorie Lamb of Vancouver; several nieces and nephews, seven grandchildren and seven great grandchildren.

Funeral service will be held from Cadman's Funeral Home Monday, May 27 at 1:30 p.m. with interment in Elmwood cemetery. The body is resting at Cadman's Funeral Home."

Funeral announcement (unknown newspaper): "Funeral for A. P. Walker - Funeral service for Arthur P. Walker of 42 Bromley Avenue, Moncton, a native and former resident of Granite, Colorado, U.S.A., was held recently at Cadman's Funeral Home, officiated by Rev. J.A. Berridge, pastor of Central United Church.

Members of the Central United Church Choir snag the hymns The Old Rugged Cross and In the Garden.

Pallbearers were R.C. Calpin, Lorne A. Blakney, Lester Power, A. B. Balser, and IOOF members F.O. Steeves and Guy Chapman.

Interment was in Elmwood Cemetery, where Mr. Berridge conducted committal service.

Death\*

Members of Prince Albert Lodge No. 26, IOOF, attended the service in a body and formed a guard of honor at the entrance to the funeral home and the cemetery. A service was conducted at the grave by Lawrence Powell, past noble grand, assisted by F.O. Steeves, past noble grand, as chaplain.

The service was largely attended by friends, relatives and business associates from Toronto, Port Elgin, Summerside, Campbellton, Amherst, Shemogue, Moncton and surrounding areas. #16.17.18.5

|                         |                                                                                                    |                                                                  | JUEL 3 1363 03- 002950                                                                                                    |
|-------------------------|----------------------------------------------------------------------------------------------------|------------------------------------------------------------------|----------------------------------------------------------------------------------------------------|
| PROV                    | VINCE OF NEW BRUN                                                                                                    | SWICK-REGIS                                                      | TRATION OF DEATH                                                                                                    |
|                         | DEPARTMENT OF                                                                                                    |                                                                  | for the or sector of the sector of the secto |
| DEATH                   | { Sub-Health District                                                                                                    | estmorland<br>Moncton                                            | Area (City, Toym or Gwil Parish).<br>Birret House No.<br>Il death excerned in a bengling or ignification, give the same instead of street and number                                                                                                    |
| (a) In Cit              | oF STAY (in years, months and di<br>ty, Town, or Civil Parish where des                                                        | aya) ath occurred 2.4                                            | most of a li                                                                                                    |
| . PRINT FU              |                                                                                                    | All Given or All Given or Institution Names                      | AUR PRESTOW MAKRER                                                                                                    |
| RESIDENC                | E Sub-Health District                                                                                                    | attyestand:<br>Mondos                                            | Street City Town, or Civil Parish) Morrow House No. 4                                                                                                    |
|                         | 5. Citizenship 6. Racial Orig                                                                                                  | in 7. Single, Married,                                           | MEDICAL CERTIFICATE OF DEATH                                                                                                    |
| Sex 2                   | S. Citisenship<br>(Nationality) 6. Racial Orig                                                                                 | in 7. Single, Married,<br>Widowed or Diverce<br>(writs the word) |                                                                                                    |
| lele                    | anding Seite                                                                                                    | 2 Musica                                                         | 24. I HEREBY CERTIFY that I ptended deceased from:                                                                                                    |
| reacter in              | and Grander                                                                                                    | elorado                                                          | 19 to                                                                                                    |
| . BIRTHPLAC             | (City, Town, Village or Civil Parish                                                                                           | -Proving ( Country)                                              | and last naw h 4121 alive on 2004 23 A 1<br>CAUSE OF DEATH                                                                                                    |
| spinner,<br>12. Kind of | (Mearly Contrast (I<br>Years Months Days<br>73 0 11,<br>rolession or kind of work as ellissed,<br>teamster, office clerk, etc. | Hers than one day of<br>hrs. or min                              | Add Chief of contents of the mode of (a) (My Marey Ry mathematica)<br>a. complexiton which caused death.<br>Asticedent causes (b)                                                                                                    |
| 13. Date dec<br>at this | ceased last worked 1955                                                                                                    | 14. Total yrs. spent iffS.                                       | Other significant conditions<br>contributing to the death, but not                                                                                                    |
|                         | to name of wile Slla M                                                                                                    | un nonshered                                                     | related to the disease or condition                                                                                                    |
| 16. NAME                | George Al                                                                                                    | alka                                                             | 25. If a woman, was the death<br>associated with pregnancy? Duration weeks, a delivery?                                                                                                    |
| 17. Benturt.            | a Scatter                                                                                                    |                                                                  | 26. Was there a surgical operation? Date of operation 1                                                                                                    |
|                         | (City, Town, Village or Civil Pe                                                                                               | wish-Prevince or Country)                                        |                                                                                                    |
| 18. MAIDEN              | Num Aleluke-                                                                                                    | Glaske.                                                          | 27. If death was due to external causes (violence) fill in also the following:                                                                                                    |
|                         | Setter                                                                                                    | 1-                                                               | Accident, suicide or homicide?Date of injury1                                                                                                    |
| 19. Binturi             | (City, Town, Village or Civil Pa                                                                                               | ariah-Province or Country)                                       | Manage of inlarge                                                                                                    |
| Name of info            | man PASSA. ( .                                                                                                    | Malker                                                           | (How sustained) Nature of injury                                                                                                    |
| Address 1/2             |                                                                                                    | Mandina ??                                                       | Specify whether injury occurred in Industry, in home or in public place                                                                                                    |
| Relationship t          | - 1 11                                                                                                    | ifai - 1                                                         | = signed by AMMacheau                                                                                                    |
| Place of Burk           | al, Cremstion or Removal                                                                                                    | nerre Exiter                                                     | Address Minkellen Date May 27 13                                                                                                    |
| Date of burial          | 1 1 1 1 Y                                                                                                    | 7.1.63. /                                                        | 28. S.D.R. No 243                                                                                                    |
| 2. UNDERTAKER           | - admi                                                                                                    | ee?                                                              | 29. Filed May 29 1963 A A Matton<br>(Bub Deputy Registral)                                                                                                    |
|                         | frame and and                                                                                                    |                                                                  |                                                                                                    |

### Bible BMD Pages, 900 pixels

Walker Family Bible, published 1795, Edinburgh, Scotland

A red dot is added to each name using an image editor. That exhibit is used for a BMD tag for that person. In this example, this exhibit was used in the birth tag for my 3<sup>rd</sup> great grandfather, David Walker, born June 25, 1762.

David Walker Margrat Hetherington was Marrie -25 .... 1762 David Walker Born June Margoet Hetherington Born famt 9 ..... 1764 Margret Hetherington Died Lune 27 min 1824 There Childrens age Jarah Walke Born april To 1859 1/84 -1786 Lannet Walker Born Lance 17 1755 Mary Walker Born Lune 1790 Maryrat Wather Born May \_25-174 Hohn Wather Born Sept# 25 Shosen Walker Born aug - 25 1 4 0 Ann Walker Born March 12 1801 Lamesi Watker Born april 13 1500 Jamis Walker Deed augt David. Walkin Born feby 1884 Robert Walker Born Morch 11 David. Walke & ann Brambet Ann Brandel Born Nal-14 and Matter Diere April 154 15 44

David Walker was born on 25 June 1762 in Dumfriesshire, Scotland, 55.07,-3.603.2

Dewich Walker & Margrat Hetherington was Marrico -25 ..... 1762 · David Walker Born June Jarah Walker Born april The 1859 Lannet Walker Born Lune \_ 17 \_\_\_\_ 5 Mary Walker Born Lune 19 Margrat Wather Born May \_ 25-John Wather Born Sept# 25 Thosen Walker Born aug - 25 -- 19 Ann Walker Born March 12 -Lamesi Watker Born april 13 -Jamis Walker Deed augt 15 1566 David Walker Born feby 15 -180 Robert Walker Born Morch 11 David. Wather & ann Braim tel Ann Brandel Born Nav 14 Matter Fiers - April 15th 15 44 1795 Walker Bible, birth entry for David Walker Sr.

#### Published with Second Site

# Census Pages $\sim 800-1,200$ pixels

- Width will depend upon the number of columns selected from the original
- \* It will also depend upon the quality of the handwriting

# Census Pages ~ 800-1,200 pixels

Census HeadHousehold\* John Spicer was head of the household in the census of 1851 in <u>Studholm Parish, Kings County, New Brunswick</u>; included in the household with John (age 28) were his wife Eliza Jane Corey (age 29), their daughters Ermina (age 2) and Mary (age 3 months). There were also two unrelated lodgers. John was a carpenter.<sup>3</sup>

hace 1851 Canada Census, Studholm Parish, Kings County, New Brunswick. Household of John Spicer, his wife Eliza Jane Corey, their children Ermina and Mary.

#### 800 pixels

1851 Canada Census, Studholm Parish, Kings County, New Brunswick.

# Census Pages ~ 800-1,200 pixels

Census

George Gibson was head of the household in the census of 1851 in Moncton, Westmorland County, New Brunswick, Canada; included in the household with George HeadHousehold\* (age 41) were his wife Elizabeth Henderson (age 35), children Elizabeth (age 18), John (age 15), William (age 12), Thomas (age 9), Edward James (age 7), Charles Albert (age 4) and twins Isaac & Jacob (age 1). George was a carpenter.<sup>2</sup>

| Quella       | y James          | Sex  | Aclationskip, | etge | hace    | lank " | locuta- | Date of Entering |
|--------------|------------------|------|---------------|------|---------|--------|---------|------------------|
| Venuse       | Junge Sitson     | Ma   | 16            | 41   | English | Carpe  | ates    | bith             |
|              | Elizabeth .      | Æ    | 11.           | 35   |         |        |         | Bith             |
|              | Elisabeth .      | eF.  | Ø.            | 18   |         |        |         | But              |
|              | Jehn ,           | M.   | 4             | 15   |         |        |         | But              |
|              | William S        | Mo.  | d.            | 12   |         |        |         | Butts            |
| -            | Homes He .       | M.   | S.            | 9    |         | 1.     |         | Builty           |
|              | Edward James "   | M.   | 1             | 4    |         | 1.     |         | But              |
|              | Charles Albert . | M.   | d.            | 4    |         |        |         | Buils            |
|              | chac He "        | Mr.  | <i>6</i> !    | 1    | " 1     | 1,     |         | Bisth            |
| eren anderen | Sand of Queria   | - 11 | 1 4           | 11   |         |        |         | Buth             |

1,200 pixels, columns are wider than in previous example. 1851 Canada Census, Moncton, Westmorland County, New Brunswick.

# Census Pages ~ 800-1,200 pixels

Census HeadHousehold

He was head of the household in the census of 5 June 1900 in Milford, Worcester County, Massachusetts, U.S.A.; included in the household with George (age 40) were his wife Mary Eliza Kay (age 34), and sons Robert (age 7), John (age 5) and Kelsey (age 8 months). George was a carpenter, Robert at school.<sup>9</sup>

| NAME                                                                                                    | RELATION.                                                    |                | I           | PERSON   | NAL D    | ESCI               | RIPT                                | ION             |               |                            | ,      | Place of birth of each person     | urnled. If horn in the United                                         | CITIZENSHIP.                                |                                  | SHIP.                            | P. OCCUPATION, TRADE, OR<br>PROFESSION |                                       |    |
|----------------------------------------------------------------------------------------------------|--------------------------------------------------------------|----------------|-------------|----------|----------|--------------------|-------------------------------------|-----------------|---------------|----------------------------|--------|-----------------------------------|-----------------------------------------------------------------------|---------------------------------------------|----------------------------------|----------------------------------|----------------------------------------|---------------------------------------|----|
| of each person whose place of<br>abode on June 1, 1900, was<br>in this family.                                                                                    |                                                              | -              |             | DATE     |          | lay.               | married,                            | married.        | BIANY         | children                   | F      | States, give the State            | and parents of each person enum<br>or Territory; if of foreign birth, | give the Country only.                      | ation to                         | . in the                         |                                        | of each person TEN YEARS of and over. | ag |
| Enter surname first, then the given name and<br>middle initial, if any.<br>INCLUDE every person living on June 1, 1900.<br>Owir children born since June 1, 1900. | Relationship of each<br>person to the head<br>of the family. | Color or race. | Sex.        | Month.   | Year.    | Age at last birthe | Whether single, i<br>widowed, or di | Number of years | Mother of how | Number of these<br>living. |        | Place of birth of this<br>PERSON. | Place of birth of FATHER<br>of this person.                           | Place of birth of MOTHER<br>of this person. | Year of immigr<br>the United Sta | Number of year<br>United States. | Naturalization.                        | OCCUPATION.                           |    |
| 3                                                                                                    | 4                                                            | 5              | 6           | . 1      |          | 8                  | 9                                   | 10              | 11            | 12                         |        | 13                                | 14                                                                    | 15                                          | 16                               | 17                               | 18                                     | 19                                    |    |
| Joursend Georgente!                                                                                                    | -7/3023                                                      | M              | m           | Я        | 18:59    | 40                 | W                                   | 9               | T             | Ì                          | K      | her Bo Emaile                     | hon Boundaries                                                        | k her Brunsur                               | AV8                              | 99 6                             | 2                                      | Carpenter                             |    |
| - mary E.                                                                                                    | Wilo                                                         | W              | F           | Gan.     | 1864     | 34                 | m                                   | 19              | 4             | 3                          | 1      | red Blemenic                      | Wow Abriensuri                                                        | & nonBrunsin                                | 18                               | 99 5                             | 12                                     | /                                     | _  |
| Townsend Robert W.                                                                                                    | Sou                                                          | w              | m           | may      | 1893     | 7                  | S                                   |                 |               |                            | h      | en Blon Suick                     | ned Brenouric                                                         | heu Bassinic                                | 618                              | 99 1                             | 0                                      | at School                             |    |
| Bohn Le.                                                                                                    | Sou                                                          |                | · · · · · · | mar      | 1895     | 5                  | S                                   |                 |               |                            | h      | new Bran Sick                     | The BErning                                                           | to her Barneuri                             | 618                              | 99 0                             | 1                                      |                                       |    |
| - Releeu E.                                                                                                    | Son                                                          | W              | m           | Seht.    | 1899     | 8/12               | 5                                   |                 |               |                            | h      | ew Bruchant                       | neidBaurouid                                                          | & Treat Bissin                              | 1818                             | 99 1                             | 2                                      |                                       |    |
| Richardson Gains &                                                                                                    | Boarder                                                      | W              | m           | hos.     | 1866     | 33                 | m                                   | 10              |               |                            | h      | new BrederEich                    | hew Blander                                                           | & her Barburn                               | 19                               | 00 %                             | 12                                     | Carpenter                             |    |
| - Mary E.                                                                                                    | Boarder                                                      | m              | F           | Buly     | 1869     | 30                 | m                                   | 10              | 73            | 2                          | h      | Lew Baisenick                     | England                                                               | new Ben Esuri                               | 10191                            | 10 1                             | 12                                     |                                       |    |
|                                                                                                    |                                                              | Town, N        | Worc        | ester Co | ounty, I | Mass               | achu                                | sette           | s. Ho         | useh                       | nold o | of George Leighton To             | wnshend, his wife Mary E                                              | liza Kay, and sons Robe                     | rt, Joh                          | n and                            | Kelse                                  | 1.                                    |    |

#### 1,400 pixels 1900 US Census, Milford, Worcester County, Massachusetts.

## Maps ~ 900 pixels

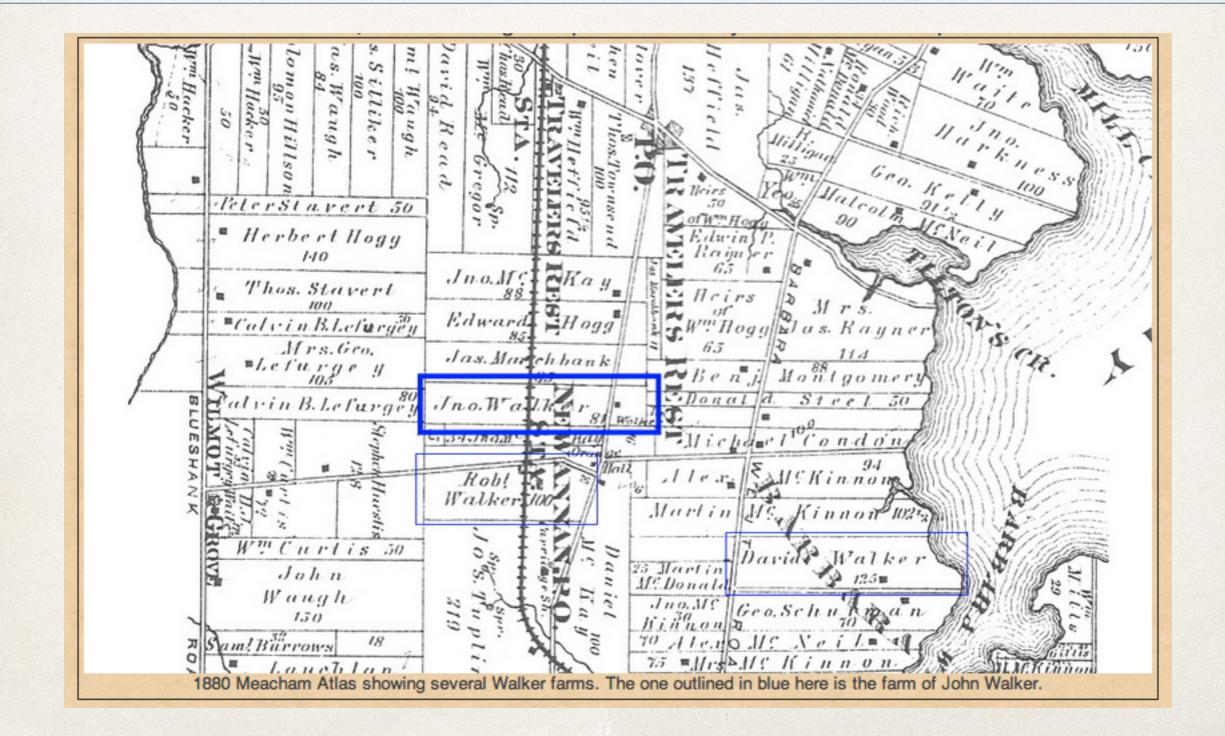

# Repositories ~ 600 pixels including churches, cemetery overviews, archives

Repository

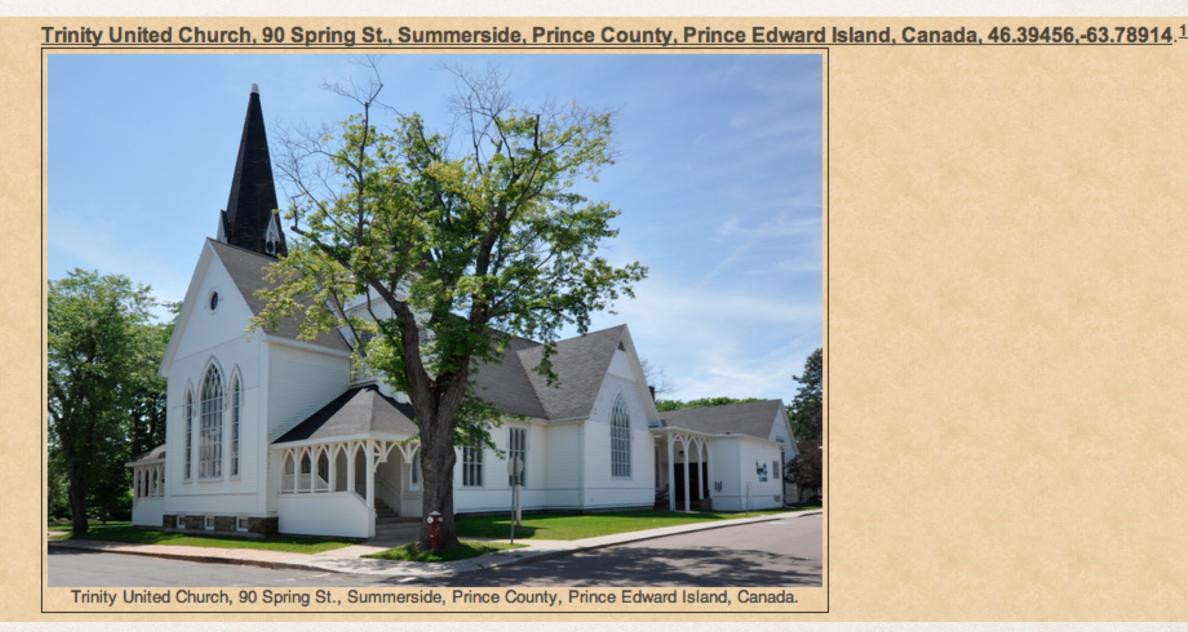

# $Repositories \sim 600 \ pixels$ including churches, cemetery overviews, archives

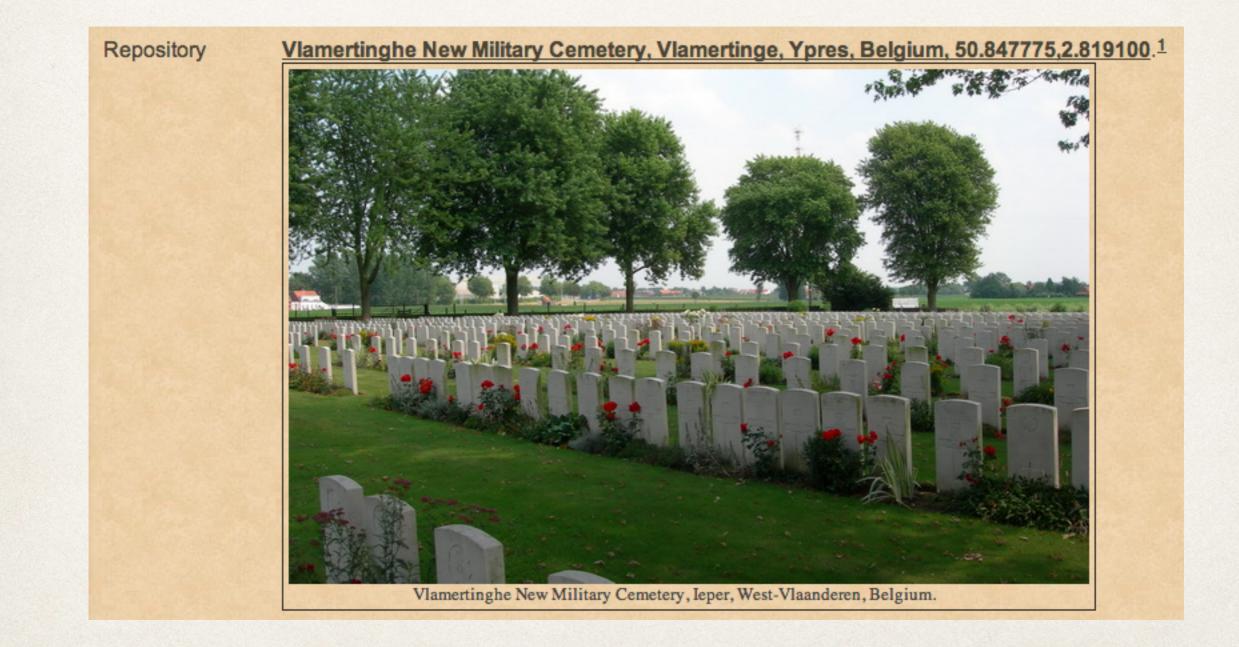

# $Repositories \sim 600 \ pixels$ including churches, cemetery overviews, archives

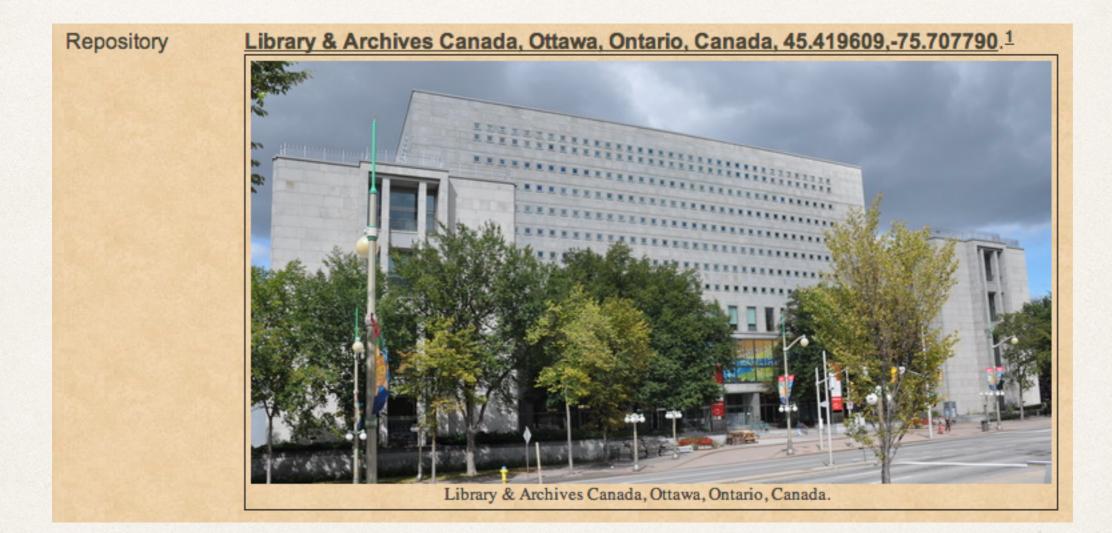

# Homesteads ~ 800 pixels

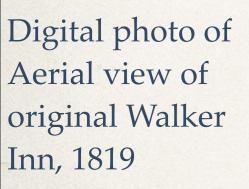

Image mapping with TMGU was used to identify the buildings.

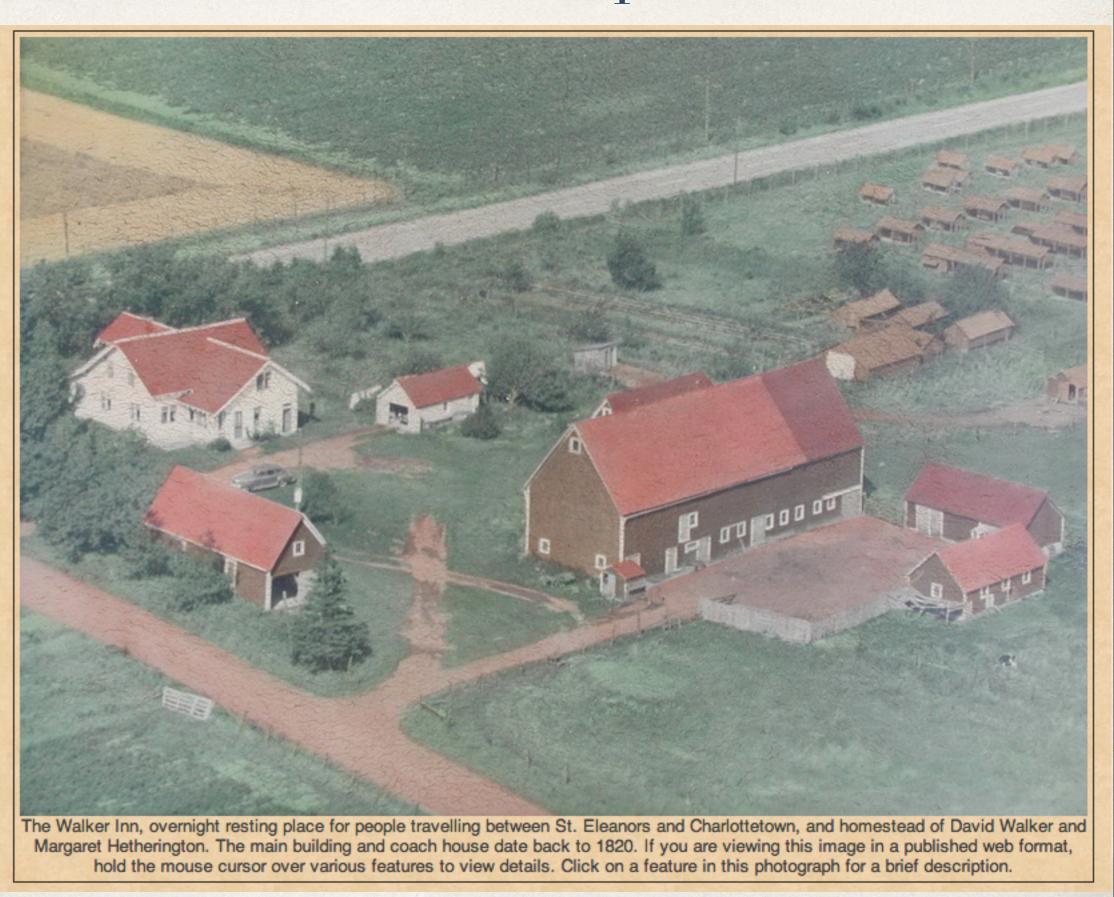

# Tombstones ~ 600 pixels Inscription Details ~ 400 pixels

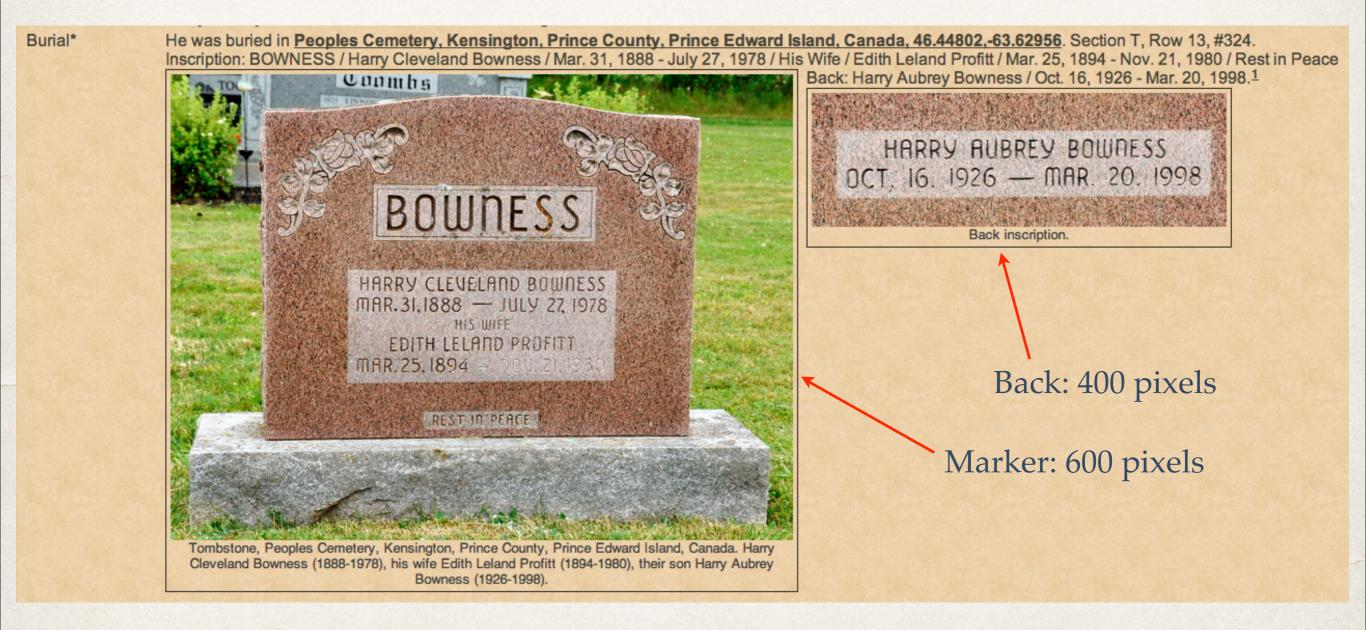

# Objects ~ Heirlooms, 400 pixels

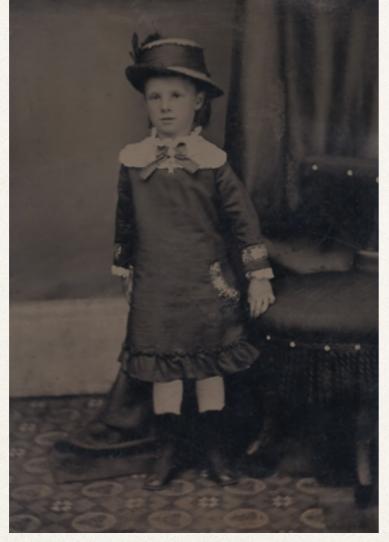

Digital copy of original tintype, ca. 1880

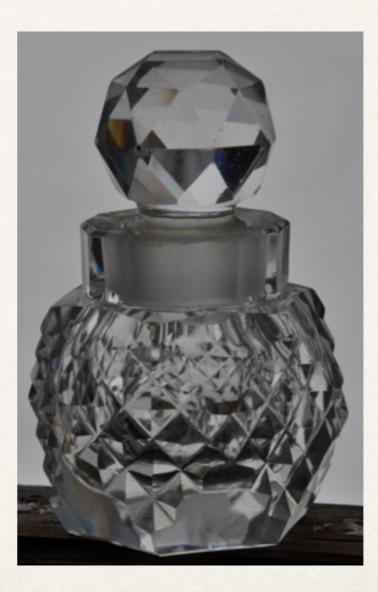

Perfume bottle

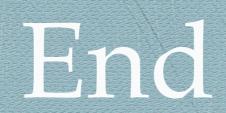

# This presentation will be available to download after the meeting.